# **Distribution EOLE - Tâche #35450**

Scénario # 35454 (Terminé (Sprint)): Hâpy 2.9 : Mettre à niveau Sunstone

# **Mettre à jour la configuration de sunstone**

19/06/2023 10:50 - Benjamin Bohard

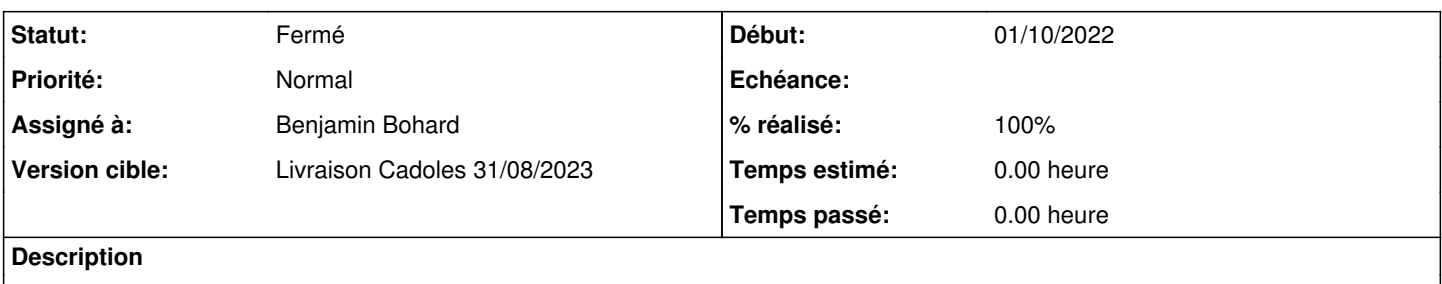

### **Révisions associées**

### **Révision 63d536bd - 19/06/2023 10:49 - Benjamin Bohard**

Récupération de la configuration de la version 6.6.0

Ref #35450

#### **Révision 6f50f9c2 - 19/06/2023 11:06 - Benjamin Bohard**

Récupération de la configuration de onegate.

Ref #35450

### **Révision e827549a - 20/06/2023 11:13 - Benjamin Bohard**

Mise à jour de la configuration de l'interface.

Ref #35450

### **Historique**

#### **#1 - 19/06/2023 10:50 - Benjamin Bohard**

*- Statut changé de Nouveau à En cours*

#### **#2 - 20/06/2023 11:34 - Benjamin Bohard**

*- Statut changé de En cours à À valider*

*- % réalisé changé de 0 à 100*

Les configurations de l'interface graphique ont été mises à jour.

Certaines fonctionnalités semblent avoit été ajoutées globalement (backup par exemple). De manière générale, il faudrait valider les différents profils :

- kvm-admin
- kvm-cloud
- kvm-groupadmin
- kvm-user
- mixed-admin
- mixed-cloud
- mixed-groupadmin
- mixed-user
- vcenter-admin
- vcenter-cloud

- vcenter-groupadmin

- vcenter-user

Je m'attendais par exemple à pouvoir créer une image avec le compte oneadmin et le profil par défaut (kvm-admin) mais il semble que ce ne soit pas prévu en l'état.

# **#3 - 21/06/2023 10:48 - Joël Cuissinat**

*- Tâche parente changé de #35311 à #35454*

# **#4 - 14/08/2023 16:21 - Laurent Gourvenec**

*- Statut changé de À valider à Résolu*

# **#5 - 25/08/2023 17:02 - Joël Cuissinat**

- *Statut changé de Résolu à Fermé*
- *Restant à faire (heures) mis à 0.0*